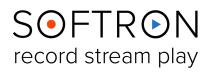

# FAQ: M|Family

### What is the M|family ?

The MIfamily consists of a few software / hardware bundles:

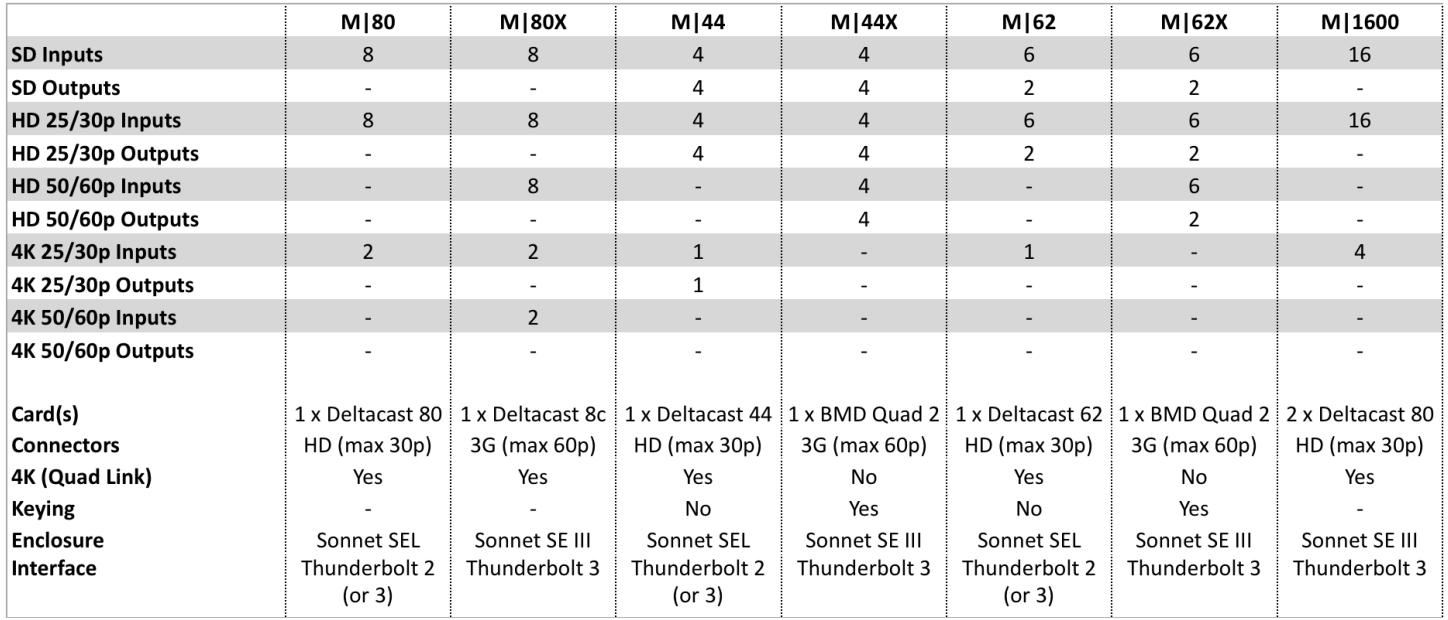

Each bundle comes with :

- One SDI Video card with multiple in/out connectors. Card brand and model can vary depending on model. All cards use DIN-SDI mini connectors.
- One Sonnet expansion chassis with power supply and power cable. Sonnet expansion chassis model can vary.
- One thunderbolt cable,
- Eight Softron Media Services licenses on a single dongle (1 license of MovieRecorder per input + 1 license of OnTheAir Video Express per output)
- DIN to BNC jumper cables.

Softron has gathered what it thinks are the highest quality hardware components in order to ensure the best experience possible. All you need to do is connect the hardware to one of the three Thunderbolt ports of a Mac, start MovieRecorder and OnTheAir Video Express, and start ingesting and or playing out as the case may be.

### How do I install an MIfamily product?

To install the M|80, M|62 or M|44 on a MacPro, you

- download and install MovieRecorder
- download and install OnTheAir Video Express (if using a model with outputs)
- download the video card driver from the web, run the installer for the video card, reboot,
- plug in the USB dongle into an available USB port,
- plug in the Thunderbolt cable to the M|device and into one of the Thunderbolt connector on your Mac and you are ready to ingest. (make sure to know how the different bus are configured)

# Can I run an M|Family on different Macs ?

The MIfamily product plugs into a Thunderbolt port on your Mac. It uses a USB dongle to store

**[www.softron.tv](http://www.softron.tv)** - For our Facebook, Twitter, Skype or YouTube pages, search for: **SoftronMedia**

#### FAQ: M|Family **SOFTRON** record stream play

the licenses. To move from one Mac to another, just unplug the dongle and the thunderbolt connector from one Mac and load the software and drivers on the Mac and you are ready to go.

Using MovieRecorder software other Macs on the same network can access, control and or monitor the ingest on the MIfamily product.

# How many ingests can I reliably get using the M| family ?

That is a very difficult questions because it does not depend on the M|family. It depends on a number of things that are beyond Softron's control. For example, what kind of Mac are you using, e.g. how many processors does it have? What kind of storage are you using? What codec are you planning to capture into? What resolution are you planning to use? Softron's MovieRecorder software is available online and can be downloaded to test your system.

Some codecs require much more bandwidth than others, and there are many combinations possible. So if you do not have the hardware to test a demo version, please [get in touch with](mailto:sales@softron.tv?subject=Questions%20on%20requirements%20for%20M%7CFamily)  [us.](mailto:sales@softron.tv?subject=Questions%20on%20requirements%20for%20M%7CFamily)

### What about 4K or 2K ?

Depending on the model you are using, you may be able to capture 4K or 2K. See the table above. Note that the M|Family mainly uses quad link for 4K input and output. So one 4K output will use 4 connectors. And thus, for example on an MI80, you will only be able to capture 2 x 4K.

# What about using OnTheAir Video or OnTheAir Node instead of OnTheAir Video Express ?

Depending on the product you choose, you will have by default different licenses, all on a dongle:

- M|1600, comes with 16 licenses of MovieRecorder
- MI80, and MI80X come with 8 licenses of MovieRecorder
- M|62, and M|62X come with 6 licensers of MovieRecorder and 2 licenses of OnTheAir Video **Express**
- M|44, and M|44X come with 4 licensers of MovieRecorder and 4 licenses of OnTheAir Video Express

That dongle can be updated at a later date to either add more licenses, update them or add options. You could decide for example that you would like to use OnTheAir Video instead of OnTheAir Video Express for one of the output of your M|62. You can do that, just by ordering the OnTheAir Video Express to OnTheAir Video upgrade.

Some software or options are available at a discounted price when purchased at the same time as an Mlfamily (Multicam Logger for example)

One dongle can hold up to 20 licenses so you could add more options.

Note that we will just send you an upgrader for your dongle by email, so the upgrade is very easy, you won't need to send us back the dongle.